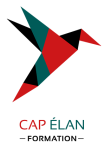

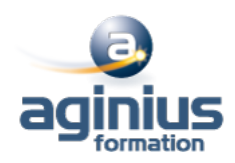

# **DB2 - TECHNIQUES DE BASES POUR DÉVELOPPEURS**

**Durée 5 jours Référence Formation 4-DB703**

# **Objectifs**

Acquérir l'autonomie dans la pratique de DB2

# **Participants**

Toute personne désirant se familiariser avec SQL de DB2, le développement COBOL sous DB2 et l'optimisation SQL

# **Pré-requis**

Connaissances générales sur z/os et VSAM, connaissance de Cobol, utilisation de TSO/ISPF

# **Moyens pédagogiques**

Accueil des stagiaires dans une salle dédiée à la formation équipée d'un vidéo projecteur, tableau blanc et paperboard ainsi qu'un ordinateur par participant pour les formations informatiques.

Positionnement préalable oral ou écrit sous forme de tests d'évaluation, feuille de présence signée en demi-journée, évaluation des acquis tout au long de la formation.

En fin de stage : QCM, exercices pratiques ou mises en situation professionnelle, questionnaire de satisfaction, attestation de stage, support de cours remis à chaque participant.

Formateur expert dans son domaine d'intervention

Apports théoriques et exercices pratiques du formateur

Utilisation de cas concrets issus de l'expérience professionnelle des participants

Réflexion de groupe et travail d'échanges avec les participants

Pour les formations à distance : Classe virtuelle organisée principalement avec l'outil ZOOM.

Assistance technique et pédagogique : envoi des coordonnées du formateur par mail avant le début de la formation pour accompagner le bénéficiaire dans le déroulement de son parcours à distance.

# **PROGRAMME**

- **Présentation** Bases de données Le modèle relationnel

## - **Méthodologie**

Le modèle entité-association Normalisation Phases de constitution d'un modèle conceptuel

## - **Architecture et Concepts DB2**

Principales caractéristiques Les objets DB<sub>2</sub> Le catalogue DB2 Autorisations SQL : Langage de manipulation La clause UNION, UNION ALL

## **CAP ÉLAN FORMATION**

www.capelanformation.fr - Tél : 04.86.01.20.50 Mail : contact@capelanformation.fr Organisme enregistré sous le N° 76 34 0908834 [version 2023]

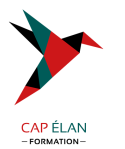

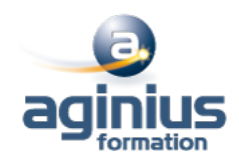

La clause CASE Nested Table Sous-requêtes simples Sous-requêtes corrélées **Jointure** Jointure externe DELETE, UPDATE, UDATE et DELETE auto-référencés

#### - **Techniques de programmation**

Syntaxe générale des ordres Les variables hôtes L'ordre Declare Table La gestion du curseur Mise à jour avec et sans curseur Les curseurs SCROLLABLE Les curseurs SENSITIVE Clause For Read Only Exemple de programme Cobol

#### - **Mise en œuvre d'un programme**

Principe général de la mise en œuvre d'un programme Dclaen Précompilation : génération du DBRM Compilation et link-edit Les packages Construction du plan Autorisations liées aux packages et plans Propriétaire et qualifieur Commande REBIND plan, package Suppression d'un plan, package Exécution d'un programme en environnement TSO batch

## - **Programmes de service et chargement**

Programme DSNTEP2 Programme DSNTIAD Programme DSNTIAUL Utilitaire UNLOAD L'utilitaire LOAD Fonctionnalités, paramètres, option INTO TABLE

## - **Chemins d'accès**

Rôle De L'optimiseur Chemins D'accès Tablespads-ce Scan,Index Scan Multiple Access Index Path Sequential Prefetch, List Sequential Prefetch, Dynamic Prefetch Partition Scan **Jointure** Nested Loop Merge Scan

## **CAP ÉLAN FORMATION**

www.capelanformation.fr - Tél : 04.86.01.20.50 Mail : contact@capelanformation.fr Organisme enregistré sous le N° 76 34 0908834 [version 2023]

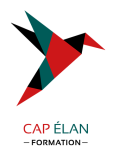

Hybrid Join Parallelisme Sous-Requetes Traitement Des Vues

# - **Les prédicats**

Caractéristiques Des Prédicats Tableau Des Prédicats Evaluation Des Prédicats Prédicats De Jointure Prédicat Sur Clause On Prédicats Composes Fonctions Scalaires Colonnes Varchar Fonctions Colonnes Min Et Max Evaluation Fonctions Colonnes Prédicat Avec In Liste De Valeurs Prédicat Avec In Sous-Requête Transformation Des Sous-Requêtes Transformation De Not In En Not Exists Evaluation Etape 1 Vs Etape 2

#### - **EXPLAIN et PLAN\_TABLE**

Rôle De L'explain Syntaxe De L'explain Structure Plan\_Table Lecture Sur Plan\_Table Accès A Une Table Traitements Des Jointures Internes Exemples D'Explain Jointure De 2 Tables Jointure De 4 Tables Transformation De Sous-Requête Simple Accès Index-Only Dsn\_Statemnt\_Table

#### **CAP ÉLAN FORMATION** www.capelanformation.fr - Tél : 04.86.01.20.50 Mail : contact@capelanformation.fr Organisme enregistré sous le N° 76 34 0908834

[version 2023]